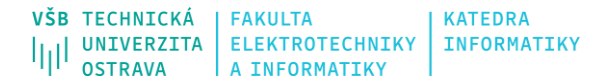

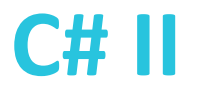

# **Přístup k databázím**

Ing. Michal Radecký, Ph.D.

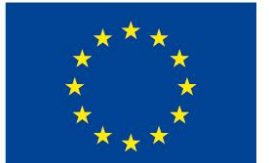

EVROPSKÁ UNIE Evropské strukturální a investiční fondy Operační program Výzkum, vývoj a vzdělávání

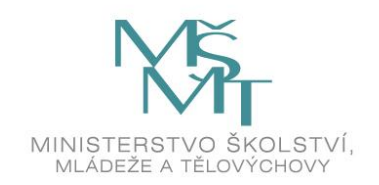

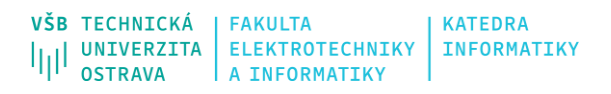

# **Přístup k datům**

- Využití určité míry abstrakce (dle použitého přístupu) pro přístup k externím datům
- Databázové servery, lokální databázové soubory, XML, JSON, atd.
- Různá paradigmata přístupů k datům

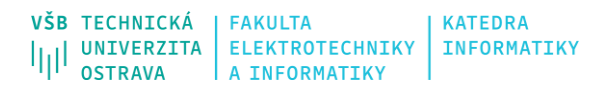

# **Relační přístup**

- Databáze je založena na relačním přístupu
	- Tabulky entitní typy
	- Řádky záznamy
	- Sloupce atributy
- Pracuje se přímo s dotazováním nad daty (SQL dle konkrétní DB vrstvy) a následném zpracování odpovědi
- Obecně pomocí klasických možností C# (kolekce, dynamic, object, …)

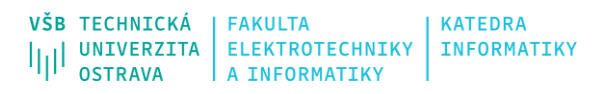

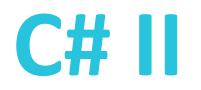

# **Objektově-relační přístup**

- Databáze je pořád založena na relačním přístupu
- Z pohledu implementace však pracujeme s konkrétními objekty (Properties a Metody)
- Objektově relační mapování (ORM) vysoká míra abstrakce
- Data z datové vrstvy jsou rovnou přístupné v podobě objektů
- Nepoužívá se přímé dotazování (SQL), ale SQL se automatizovaně generuje
- Obvykle vysoká režie a možná neefektivita (efektivnější u jednoduchých DB)
- Obecně implementace přístupu CRUD (Create, Read, Update, Delete)

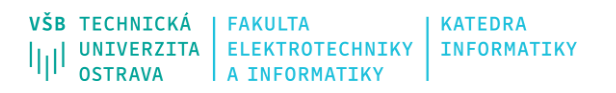

# **ORM frameworky**

- Existuje celá řada implementací, obvykle jako samostatná vrstva (rozšíření) pro konkrétní platformu
- Entity Framework
	- OpenSource, součást konceptu ADO.NET, existuje varianta EF Core
	- Entity Data Model mapování .NET objektů na datové objekty, vazby, apod.
	- Entity SQL, LINQ to Entities, Native SQL
- NHibernate, LINQ to SQL

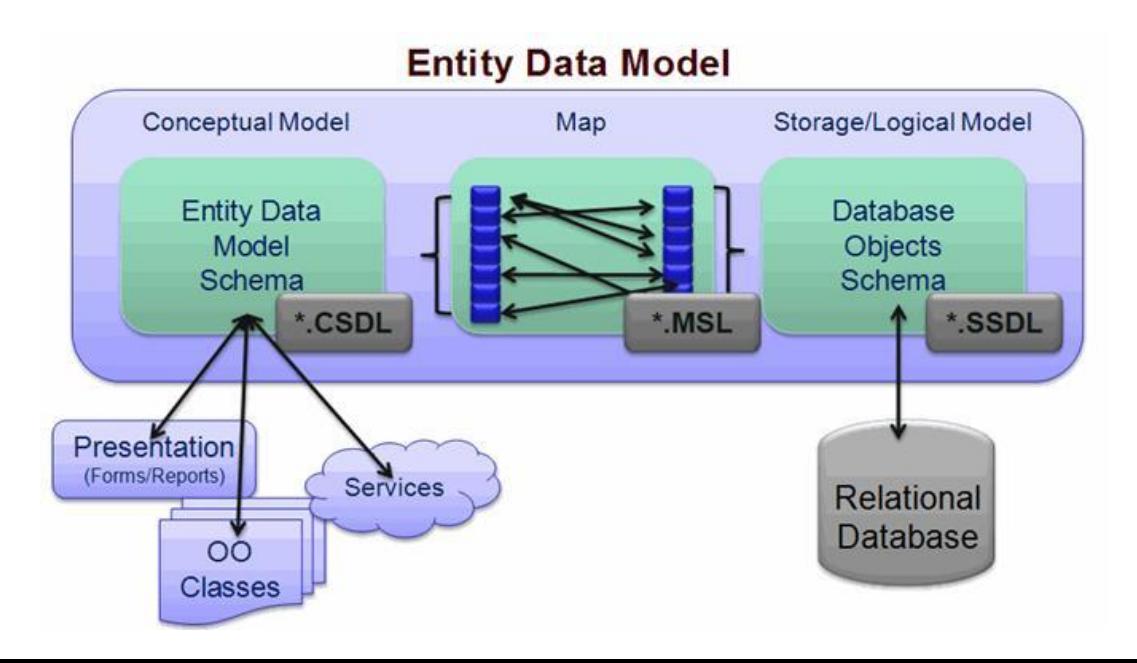

#### **Entity Framework dotazování**

#### • LINQ to Entities

```
//Querying with LINQ to Entities
using (var context = new SchoolDBEntities())
 {
     var query = context.Students
                       .where(s => s.StudentName == "Bill")
                        .FirstOrDefault<Student>();
 }
                                                                     using (var context = new SchoolDBEntities())
                                                                      \{ var query = from st in context.Students
                                                                                     where st.StudentName == "Bill,
                                                                                     select st; var student = query.FirstOrDefault<Student>();
                                                                       }
```

```
• Entity SQL
```

```
//Querying with Object Services and Entity SQL
string sqlString = "SELECT VALUE st FROM SchoolDBEntities.Students " +
                    "AS st WHERE st.StudentName == 'Bill'";
```

```
var objctx = (ctx as IObjectContextAdapter).ObjectContext;
ObjectQuery<Student> student = objctx.CreateQuery<Student>(sqlString);
Student newStudent = student.First<Student>();
```

```
• Native SQL
```

```
using (var ctx = new SchoolDBEntities())
   {
     var studentName = ctx.Students.SqlQuery("Select studentid, studentname,
                             standardId from Student where studentname='Bill'").FirstOrDefault<Student>();
   }
```
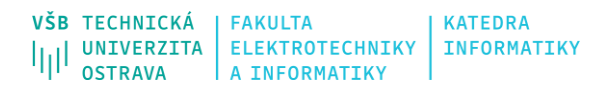

## **Micro-ORM**

- Velké ORM pokrývají komplexní problematiku datové vrstvy (cachování, mapování, migrace, lazy loading, in memory storage, …)
- Jsou robustní, ale i náročné jak na vývoj, tak provoz.
- Micro-ORM zpravidla obsahují jen malou část zaměřenou na komunikaci s DB (načítání a přenos dat) a převod dat na objekty
	- Efektivnější vývoj a nasazení
	- Větší výkon
	- Nehodí se vždy!
	- Dapper

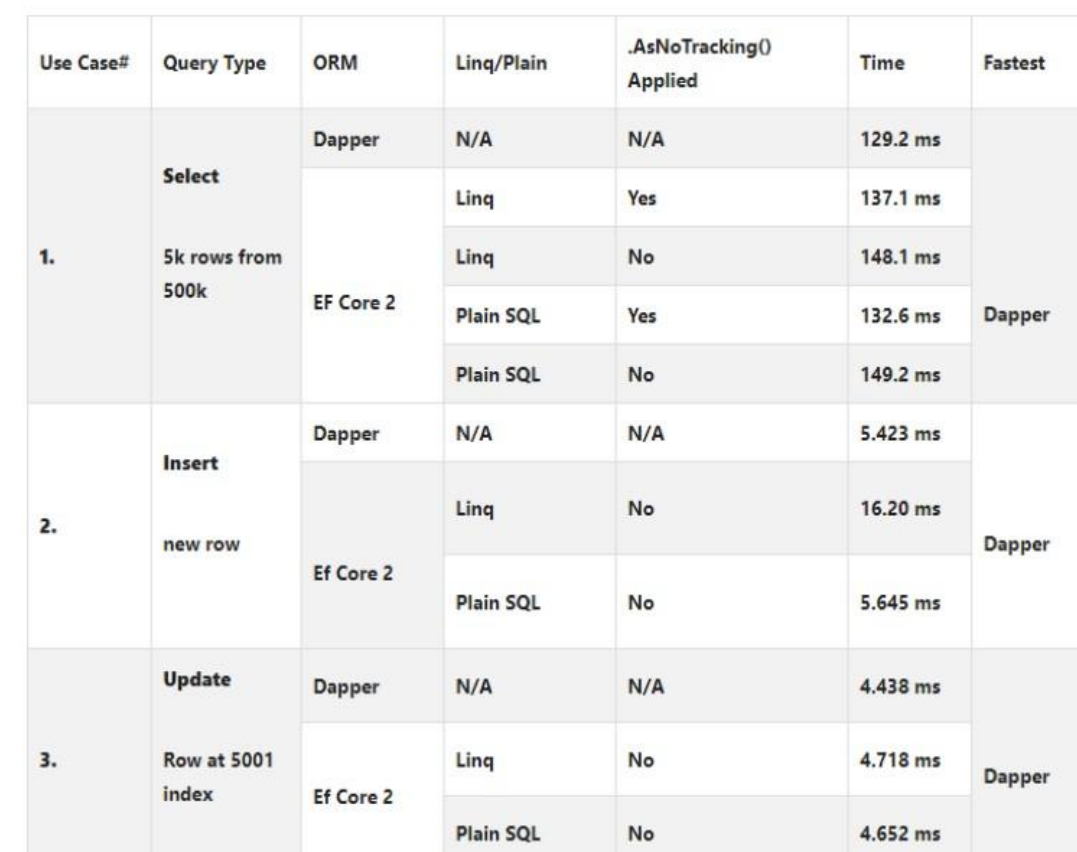

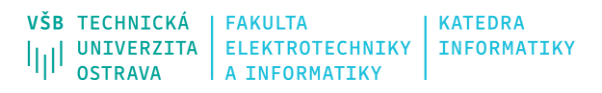

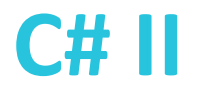

## **Další typy databází a přístupu k datům**

- Existuje celá řada dalších přístupů
- Hraje zde roli fyzické uložení dat a způsob přístupu k nim
	- Objektové databáze (MongoDB)
	- Textová data
	- XML databáze
	- Realtime databáze
	- BigData
	- API
	- Atd.

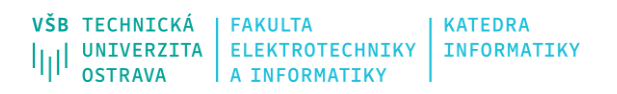

#### **C# II**

# **ADO.NET**

- Knihovna zastřešující přístup k datům a manipulaci s nimi
- Poskytuje abstrakci od fyzického uložení dat, využívá tzv. poskytovatele (SQL, OLEDB, ODBC)
- Součást .NET Frameworku, existuje i .NET Core (od .NET 7)
- Dva typy přístupů
	- Connected přímý přístup k datovému zdroji
	- bisconnected/Connectionless "vrstva navíc" , která tvoří abstrakci a poskytuje služby

#### **System.Data (Microsoft.Data)**

<https://docs.microsoft.com/en-us/dotnet/api/system.data?view=net-5.0>

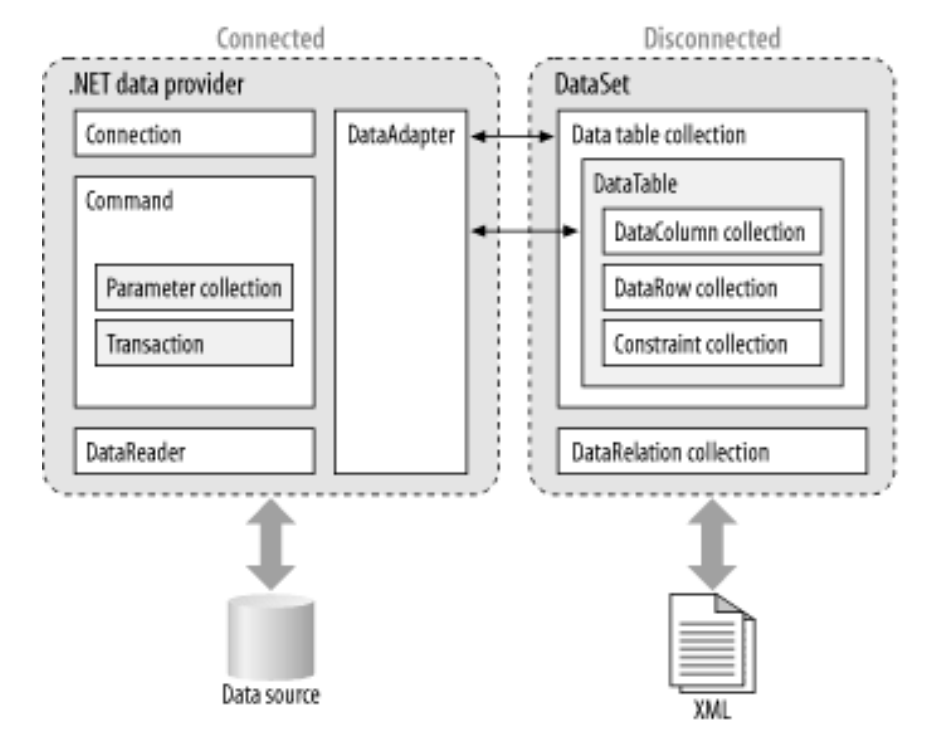

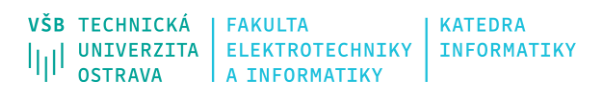

# **Connected přístup**

- Primárně read-only přístup k datům datového zdroje a spouštění příkazů nad datovým zdrojem
- Spojení s datovým zdrojem se udržuje, data jsou vždy aktuální
- Vhodné pro "málo" paralelní aplikace a krátké transakce
- IDbConnection
	- Hlavní objekt reprezentující datový zdroj
	- SqlConnection, OleDbConnection
- IDbCommand
	- Reprezentuje konkrétní příkaz nad zdrojem
- IDbTransaction
	- Reprezentuje transakci složenou z příkazů
- IDataReader
	- Objekt pro přístup k výsledkům dotazu
	- Umožňuje přistupovat iteračně

#### VŠB TECHNICKÁ **INFORMATIK**

# **ConnectionString**

- Řetězec specifikující parametry potřebné k připojení datového zdroje
	- Typ poskytovatele
	- Identifikace zdroje
	- Autorizace uživatele
	- Specifické parametry
- Parametry a obsah se liší dle poskytovatelů a typu zdroje (DB vs. lokální soubor)
- KeyValuePair oddělené středníky
- Umístění
	- Lokálně jako string
	- App.config, appsettings.json. Web.config
	- ConnectionStringBuilder

Data Source=190.190.200.100,1433;Network Library=DBMSSOCN;Initial Catalog=myDataBase;User ID=myUsername;Password=myPassword;

#### **VŠB TECHNICKÁ INFORMATIKY**

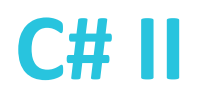

## **System.Data.SqlClient**

- Obecný poskytovatel pro SQL databáze
- Používat v using{} nebo metody Close() a Dispose()

}

- Vyčerpání připojení k databázi
- Zvýšené zátěži na serveru
- Zvýšené spotřebě paměti
- Realizace příkazu: ExecuteNonQuery(), ExecuteReader(),  $\textsf{ExecuteScalar}()$  using (SqlConnection conn = new SqlConnection("connection-string"))

```
{ 
  conn.Open();
 SqlCommand command = new SqlCommand("SELECT * FROM [TableName]", conn);
 using (SqlDataReader reader = command.ExecuteReader())
\{ while (reader.Read())
\overline{\mathcal{L}}Console.WriteLine(String.Format("\{0\} \t | \{1\} \t | \{2\} \t | \{3\}",
                          reader[0], reader["state"], reader[2], reader[3]));
 }
 }
```
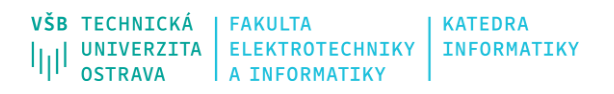

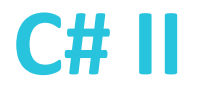

## **Příkaz a parametry**

- Specifikace SQL dotazu jako objekt Command
- Pokud je třeba předat do SQL dotazu parametry, **nevkládát přímo do stringu**, ale pomocí parametrů (s ohledem na poskytovatele)
- Typová kontrola mezi C# a DB
- Zabezpečení proti injection apod.
- Input i Output parametry

SqlCommand command = new SqlCommand("SELECT \* FROM TableName WHERE Name LIKE @N", conn); command.Parameters.Add(new SqlParameter("N", name));

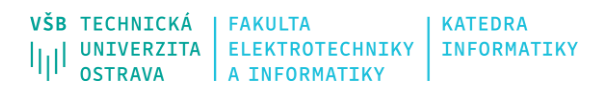

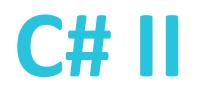

#### **Transakce**

- Transakce umožňují atomizovat operace s daty
- Podpora lokálních transakcí (v rámci jednoho připojení)
- Distribuované transakce řešené pomocí System.Transaction
- Izolační úroveň definuje, jak se přistupuje k datům ve zdroji v průběhu transakce
	- ReadUncommitted
	- ReadCommitted
	- RepeatableRead
	- Serializable
	- Snapshot

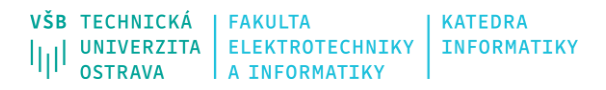

#### **Transakce**

```
using (SqlConnection connection = new SqlConnection(connectionString))
{
   connection.Open(); // Start a local transaction.
   SqlTransaction sqlTran = connection.BeginTransaction(); 
   SqlCommand command = connection.CreateCommand(); 
   command.Transaction = sqlTran; 
   try {
     command.CommandText = "INSERT INTO Production.ScrapReason(Name) VALUES('Wrong size')"; 
     command.ExecuteNonQuery();
     command.CommandText = "INSERT INTO Production.ScrapReason(Name) VALUES('Wrong color')";
     command.ExecuteNonQuery(); 
     sqlTran.Commit(); 
     } catch (Exception ex) { // Handle the exception if the transaction fails to commit.
        sqlTran.Rollback();
 }
}
```
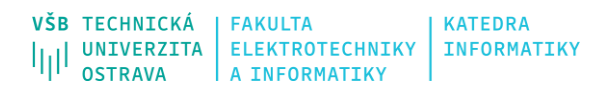

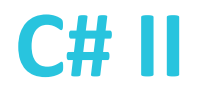

## **Disconnected přístup**

- Využívá princip ORM
- Obousměrný přístup k datům v rámci speciální vrstvy (DataSet)
- Využívá nižší vrstvu DataAdapter pro connected přístup k datovému zdroji
- Není třeba neustále připojení k datovému zdroji
- Data jsou uložena v paměti (cache)
- Může dojít k nekonzistenci mezi daty

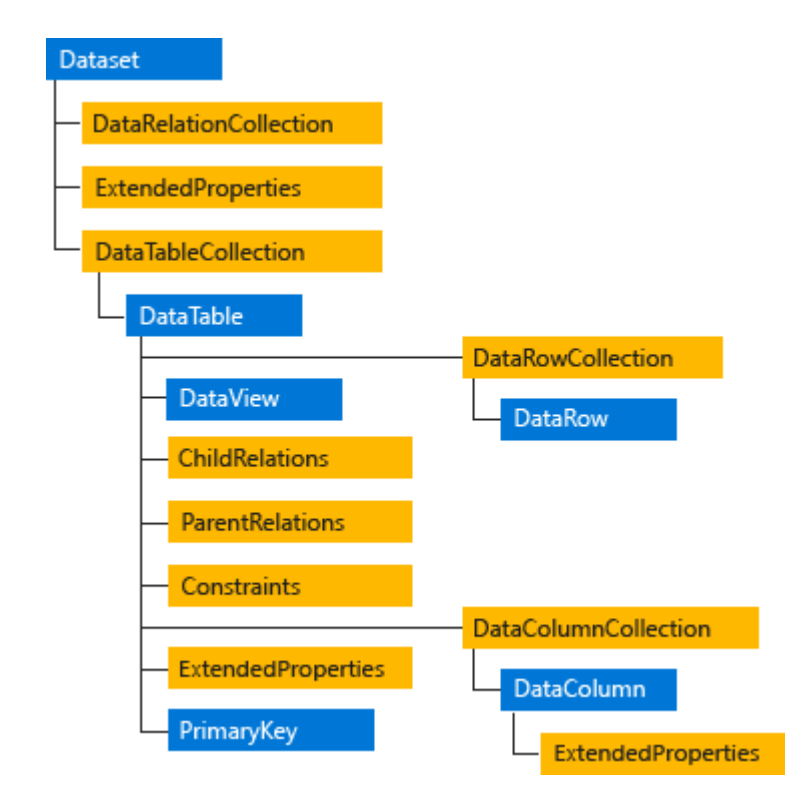

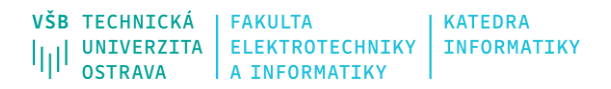

#### **DataSet**

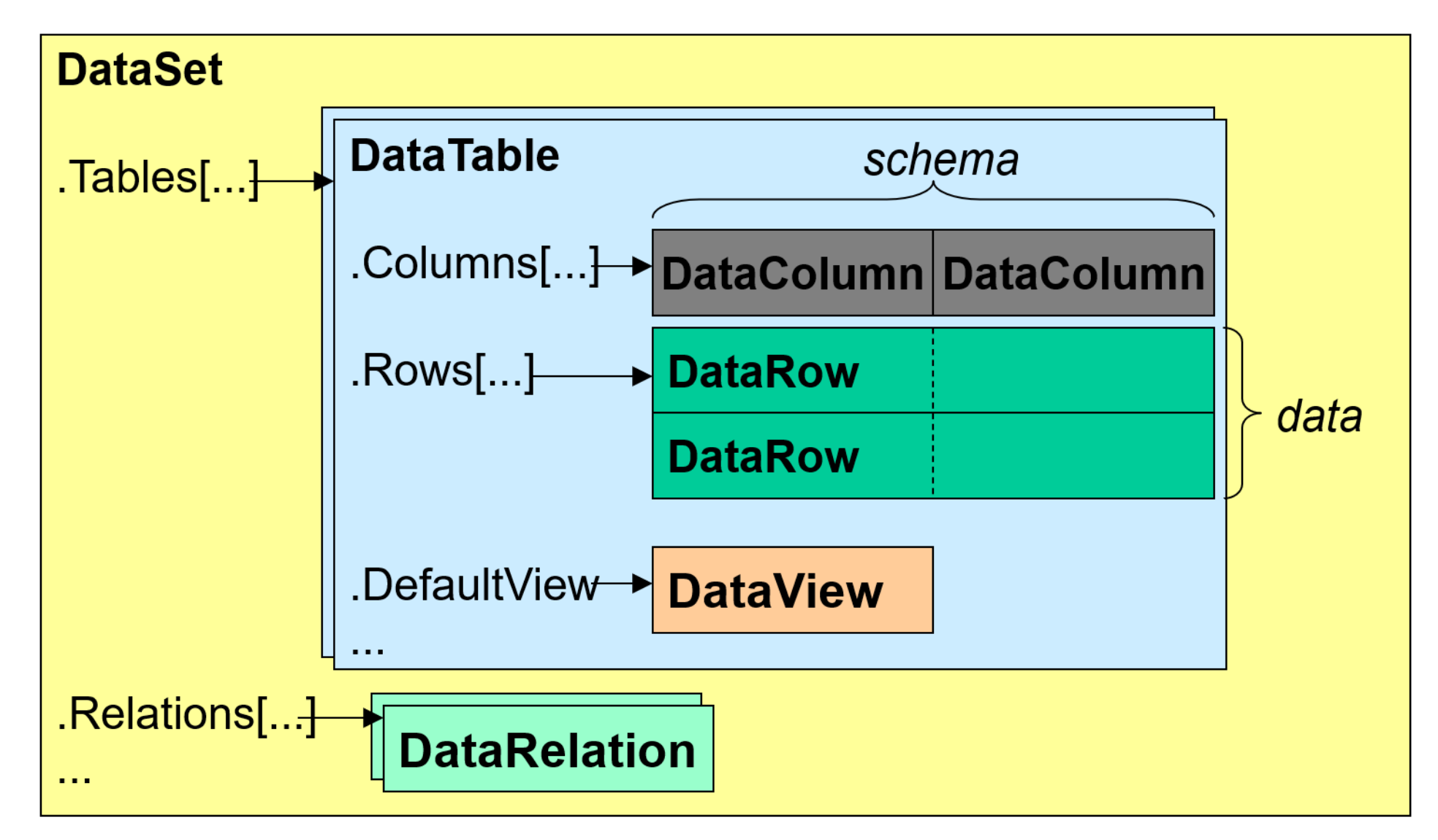

#### **DataSet**

- Tvorba struktury a dat
	- Přímo v kódu
	- Podle definovaného schématu (XML)
	- Podle reálné podoby datového zdroje
- Veškeré změny se dějí na úrovni DataSetu
	- AcceptChanges(), RejectChanges()
	- Každý DataRow si udržuje svůj stav RowState a RowVersion
	- Je možné zachytávat události změny
- Synchronizace s datovým zdrojem pomocí třídy DataAdapter

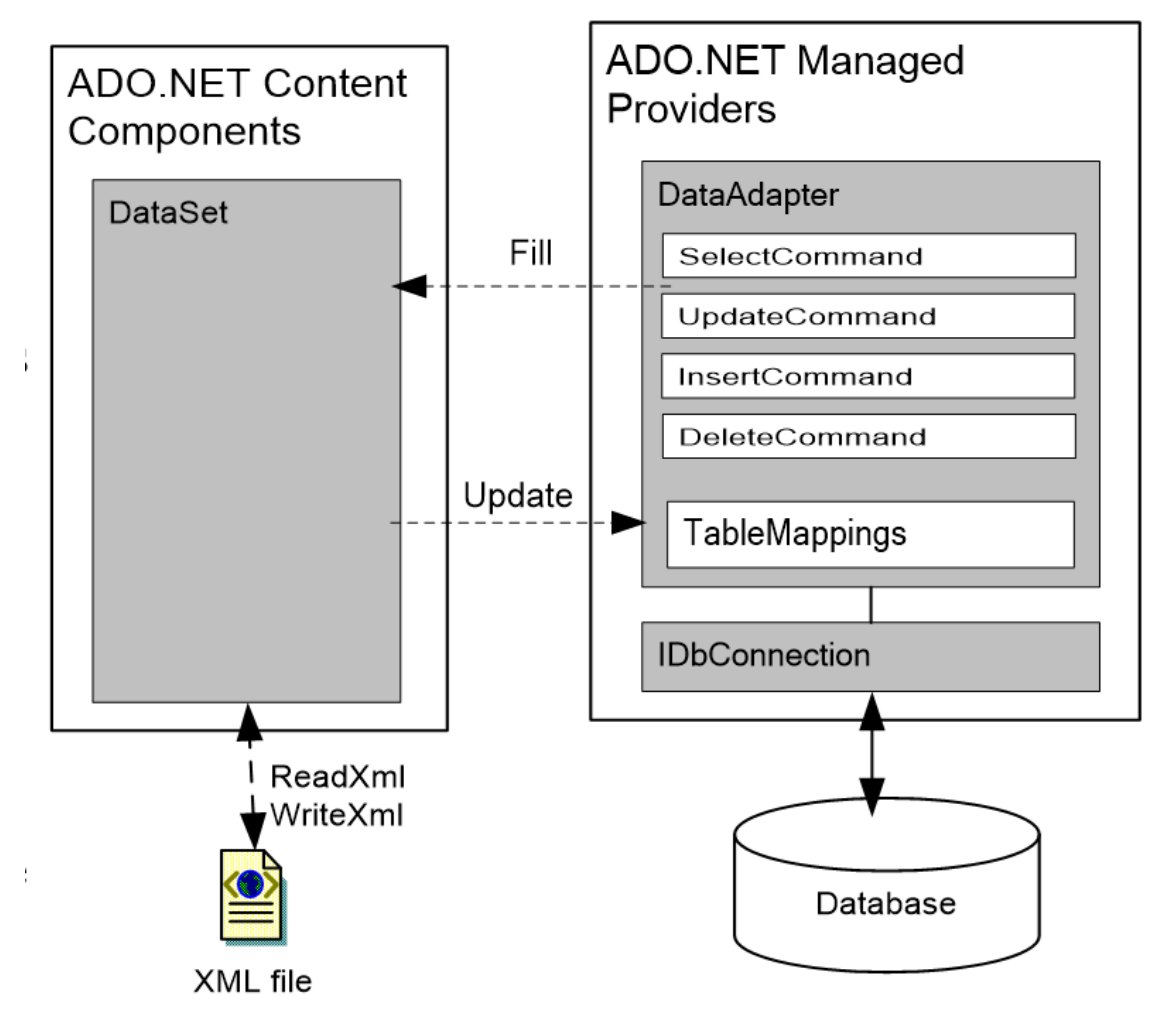

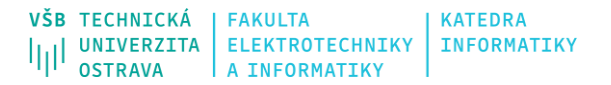

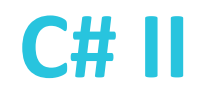

#### **DataSet příklad** //Fill Dataset

```
string ConString = @"Data Source=.\SQLEXPRESS;Initial
Catalog=ComputerShop;Integrated Security=True";
string Query = "SELECT * FROM Items";
SqlDataAdapter adapter = new SqlDataAdapter(Query, ConString);
DataSet set = new DataSet();
adapter.Fill(set, "Items");
```

```
//Adding New Row to DataSet
DataRow row = set.Tables["Items"].NewRow();
row["Name"] = "4GB DDR3 RAM";
row["Price"] = "$50";
row["Date"] = "26 May 2017";
set.Tables["Items"].Rows.Add(row);
```
set.Tables["Items"].Rows[1]["Name"] = "Graphics Card";

```
dataGridView1.DataSource = set.Tables["Items"];
```

```
//Updating Database Table
SqlCommandBuilder builder = new SqlCommandBuilder(adapter);
adapter.Update(set.Tables["Items"]);
```
# **LINQ (Language INtegrated Query)**

- Soubor nástrojů pro obecné dotazování nad daty přímo integrovaný do jazyka C#
- Klíčová technologie, která se mění s příchozími .NET verzemi (nové možnosti, lepší výkon, zastavení některých přístupů apod.)
- Nabízí vysokou míru abstrakce při určité úrovni efektivity (optimalizace, paralelismus)
- Inspirováno funkcionálním programováním
- Deklarativní jazyk vycházející z principů SQL (zajímá nás výsledek, nikoliv způsob)
- Rozšiřuje sadu metod třídy Enumerable (Linq to Objects)
- Pracovní prvky
	- Sekvence cokoliv IEnumerable<T>
	- Elementy prvky sekvencí
- Syntaxe
	- Query expression SQL syntaxe
	- Fluent syntax metody a lambda výrazy
- Klíčové slovo var jako deklarace výstupu určení datového typu na kompilátoru v době překladu, složité explicitní deklarace, dynamičnost dotazů
- Anonymní typy/třídy pro předávání a tvorbu dočasných objektů

```
IEnumerable<string> filteredNames = from n in names
                                      where n.Contains("a")
                                      select n;
```
**System.Linq** <https://docs.microsoft.com/en-us/dotnet/api/system.linq?view=net-5.0>

IEnumerable<string> filteredNames = names.Where(n => n.Contains("a"));

# **LINQ providers**

- Linq to Objects
	- Nad kolekcemi, práce v paměti
- Linq to SQL/DataSet/Entities
	- Nad datovými zdroji, ORM
- Linq to XML. Linq to JSON
	- Nad strukturovanými daty

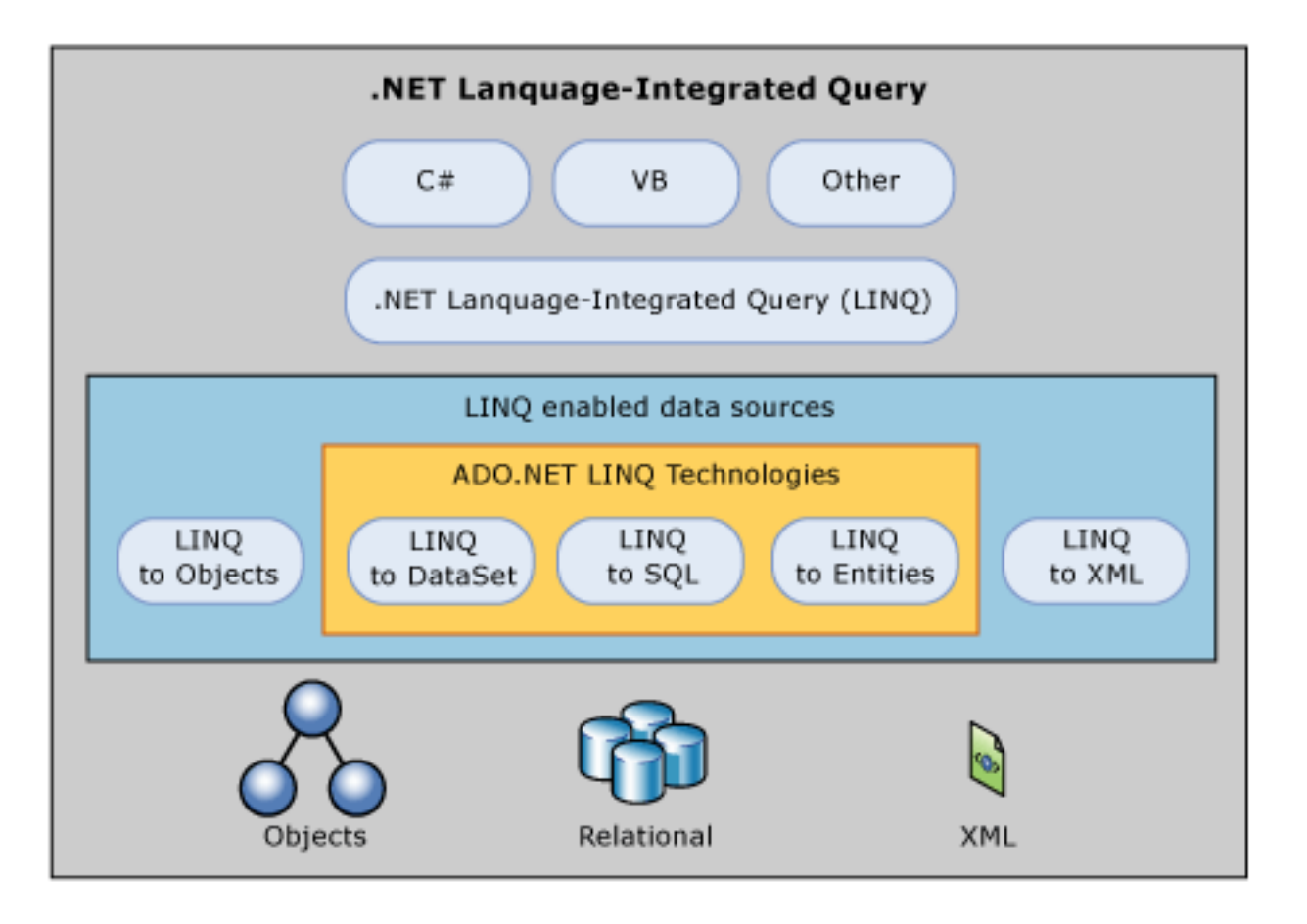

• Možnost vlastních providerů

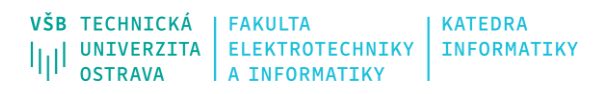

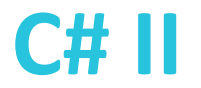

#### **Konstrukce dotazů**

- Vždy se vytváří "nová kolekce"
- V případě, že chceme přistoupit k jednotlivým elementům používáme sadu metod First<T>, Last<T>, FirstOrDefault<T>, atd.
- Lambda výrazy pracují s jednotlivými elementy

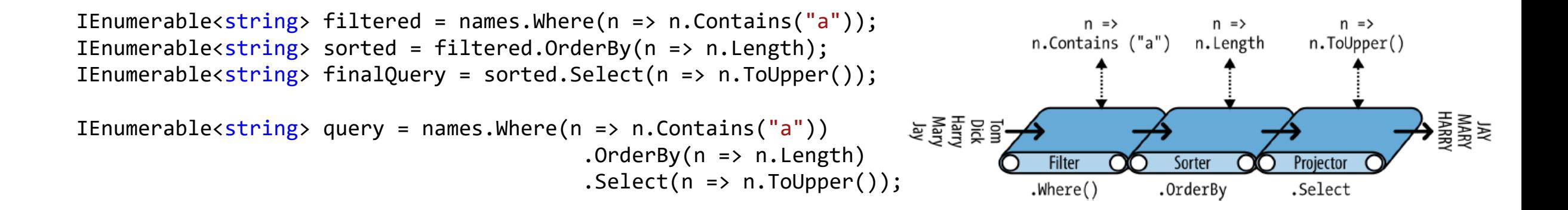

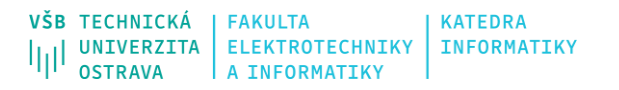

#### **Konstrukce dotazů**

• Při provádění se využívá tzv. dekorátorů – "obaluje" se vstupní kolekce a výstupem je její jiná podoba v každém kroku

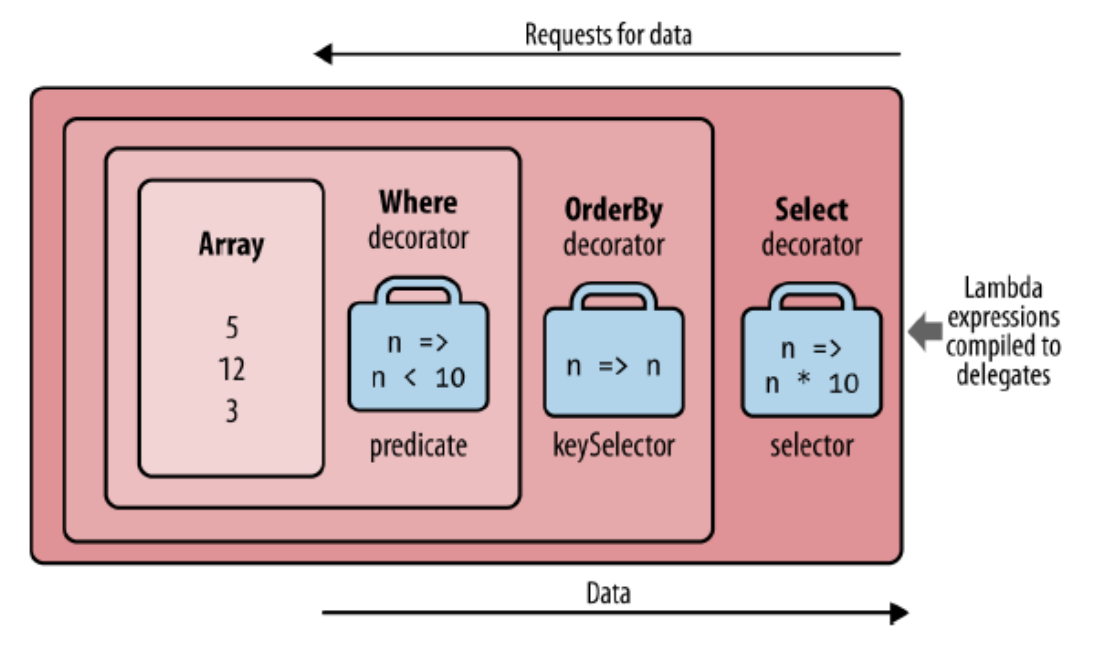

IEnumerable<int> query = new int[]  $\{5, 12, 3\}$ .Where(n => n < 10)  $.$ OrderBy( $n \Rightarrow n$ )  $Seler(t) \Rightarrow n * 10$ ;

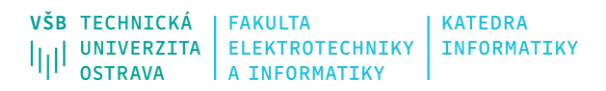

# **Další zdroje**

- https://www.itnetwork.cz/csharp/kolekce-a-ling/c-sharp-tutorial-ling-dotazy
- <https://www.jetbrains.com/dotnet/guide/tutorials/basics/dapper/>
- [http://ramirezsystems.blogspot.com/2013/04/build-your-own-orm-part-](http://ramirezsystems.blogspot.com/2013/04/build-your-own-orm-part-1.html)[1.html](http://ramirezsystems.blogspot.com/2013/04/build-your-own-orm-part-1.html)
- <http://www.smuda.cz/dapper-micro-orm-framework/>
- [https://www.infoworld.com/article/3025784/how-to-use-the-dapper](https://www.infoworld.com/article/3025784/how-to-use-the-dapper-orm-in-c.html)[orm-in-c.html](https://www.infoworld.com/article/3025784/how-to-use-the-dapper-orm-in-c.html)
- [https://www.youtube.com/watch?v=Et2khGnrIqc,](https://www.youtube.com/watch?v=Et2khGnrIqc) [https://www.youtube.com/watch?v=uS9Sy97Su\\_E](https://www.youtube.com/watch?v=uS9Sy97Su_E)

# **Zdroje**

- <https://docs.microsoft.com/cs-cz/dotnet/>
- <https://devblogs.microsoft.com/>
- <https://www.codeguru.com/csharp/>

- YAMIKANI FUKIZI, Kenneth, Jason DE OLIVEIRA a Michel BRUCHET. *Learn ASP.NET Core 3: Develop modern web applications*. Second edition. Packt Publishing, 2019. ISBN 978-1789610130.
- ALBAHARI, Joseph. *C# 10.0 in a Nutshell: The Definitive Reference*. O'Reilly Media; 1st edition, 2022. ISBN 978-1098121952.
- ALBAHARI, Joseph. *C# 10 and .NET 6 – Modern Cross-Platform Development: Build apps, websites, and services with ASP.NET Core 6, Blazor, and EF Core 6 using Visual Studio 2022 and Visual Studio Code*. 6th edition. Packt Publishing, 2021. ISBN 978-1801077361.